## 21-22 年度 中二電腦 (下學期) CospacesEDU VR 編程軟件應用於物理力學應用

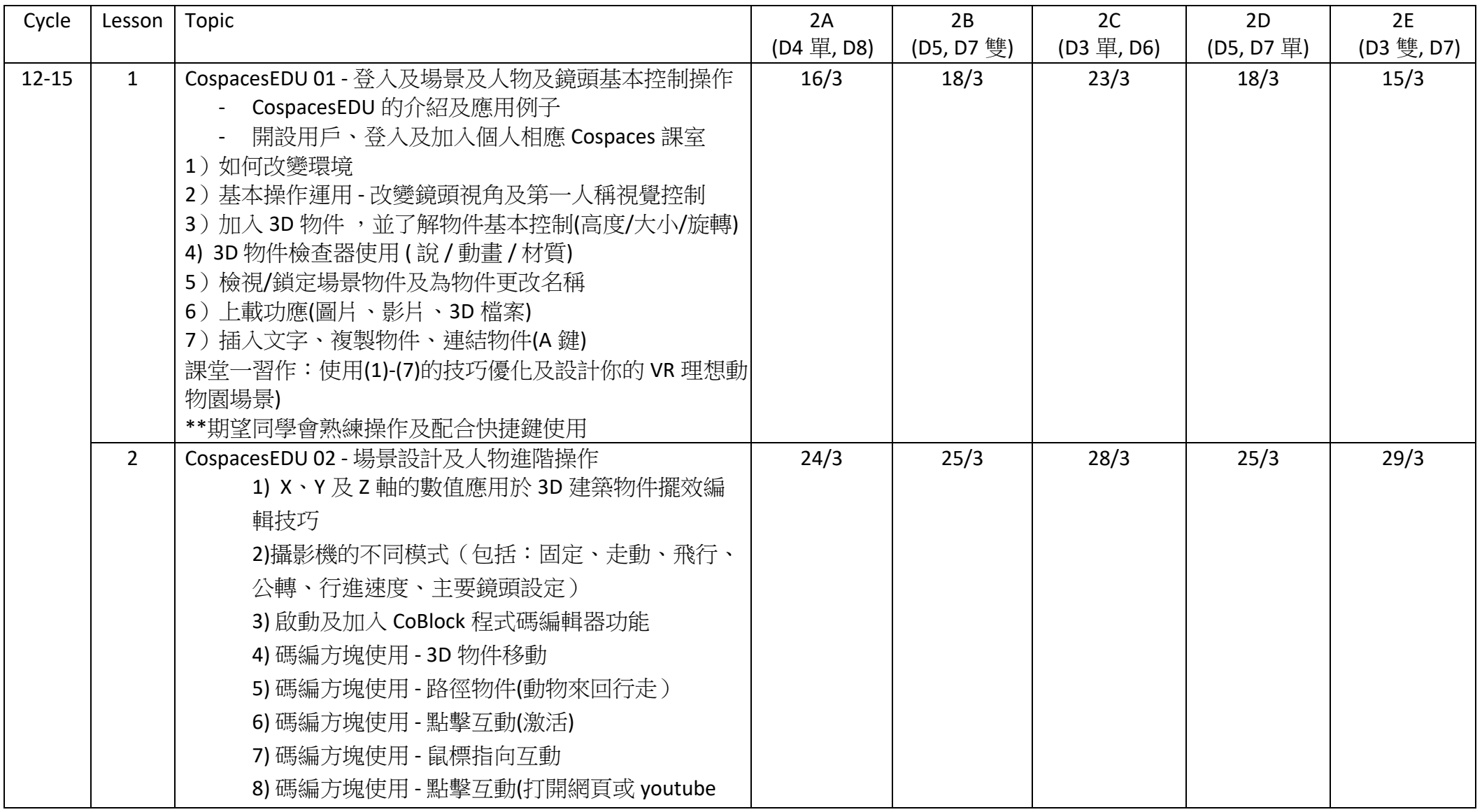

Last updated : 28/2/2022

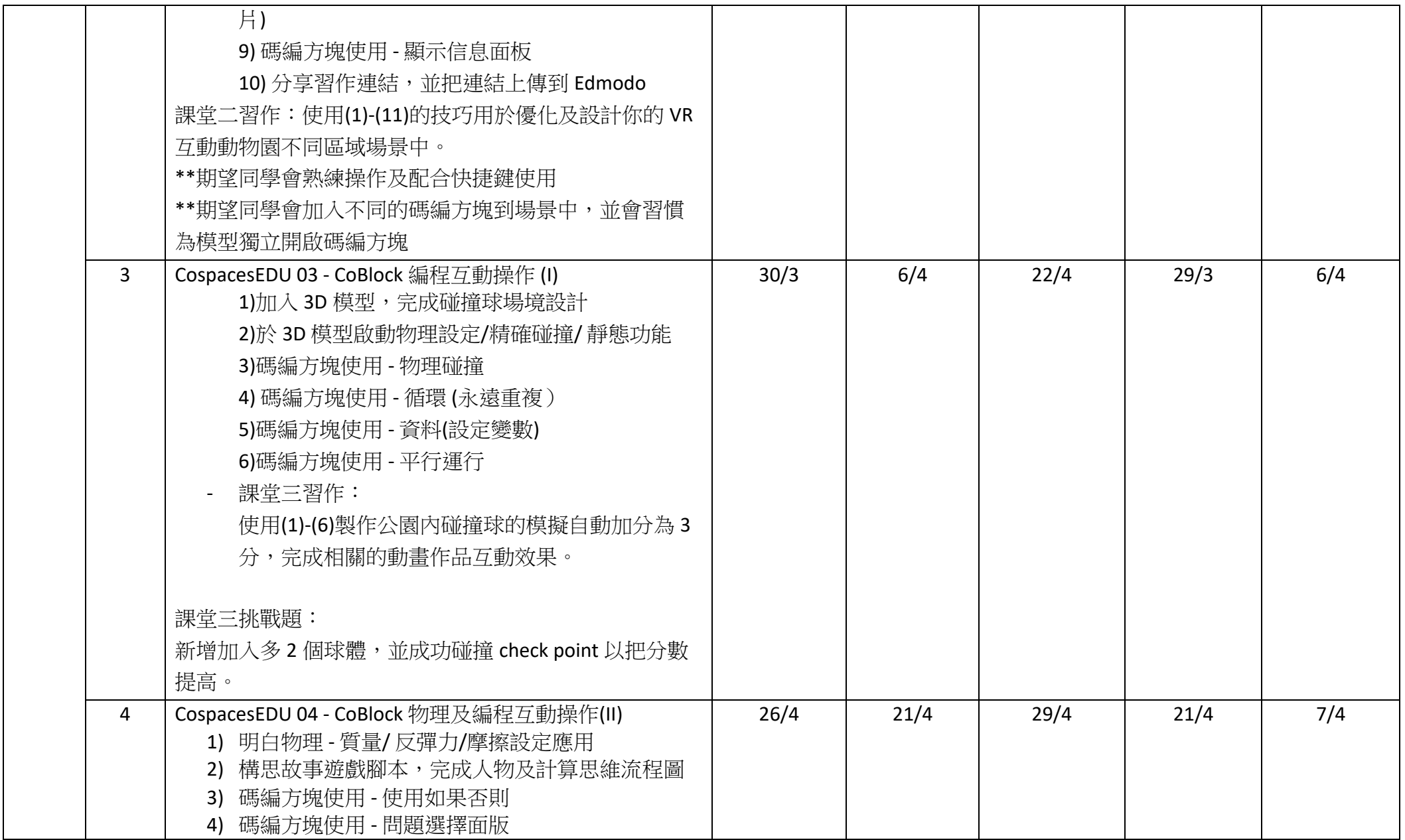

Last updated : 28/2/2022

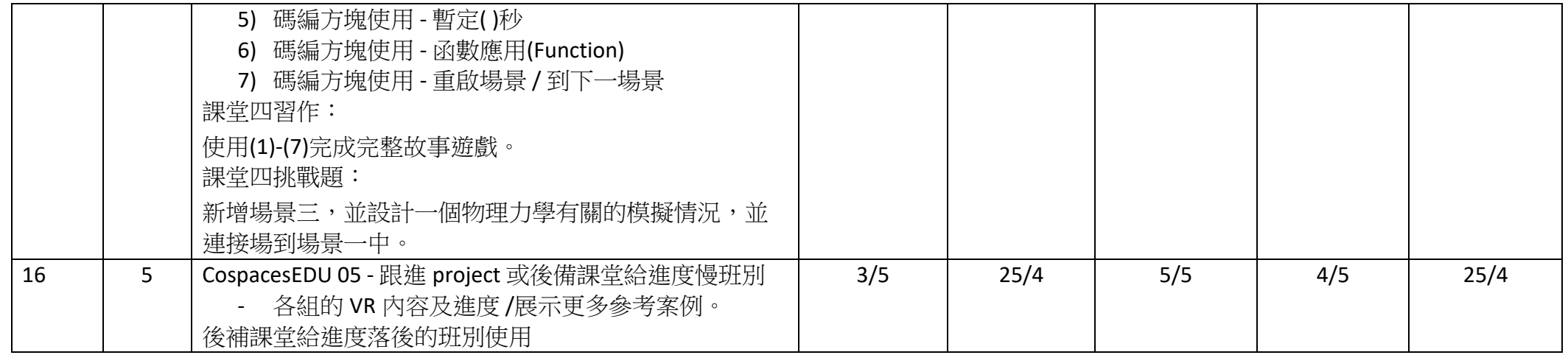

中二電腦 (上學期)

| Cycle   | Lesson         | Topic                                        | 2A          | 2B         | 2C         | 2D         | 2E          |
|---------|----------------|----------------------------------------------|-------------|------------|------------|------------|-------------|
|         |                |                                              | (D4 單, D7)  | (D5, D7 雙) | (D3 單, D6) | (D5, D7 單) | (D3 雙, D7)  |
|         |                |                                              | (TCC, WHHK) | (CHYV,     | (LWYM, KYP | (CHYV,     | (KYP, WHHK) |
|         |                |                                              |             | SWS)       |            | SWS)       |             |
| $1 - 2$ |                | Edmodo, Microsoft Office Lens, Gmail, eClass | 8/9         | 9/9        | 7/9        | 9/9        | 13/9        |
|         | $\overline{2}$ | Hardware 1 (CPU, Data)                       | 13/9        | 21/9       | 10/9       | 13/9       | 17/9        |
|         | $\overline{3}$ | Hardware 2 (Memory)                          | 24/9        | 24/9       | 23/9       | 21/9       | 24/9        |
| $3 - 4$ | 4              | Hardware 3 (Storage, IO Device)              | 4/10        | 5/10       | 30/9       | 5/10       | 7/10        |
|         | 5              | Hardware 4 (Software)                        | 7/10        | 18/10      | 6/10       | 7/10       | 13/10 20/10 |
|         | 6              | App Inventor 1 (eCard)                       | 20/10       | 20/10      | 19/10      | 18/10      | 4/11        |
| $5 - 6$ | 7              | App Inventor 2 (Sign lauguage)               | 27/10       | 2/11       | 26/10      | 2/11       | 15/11       |
|         | 8              | App Inventor 3 (Shape) 1                     | 4/11        | 17/11      | 3/11       | 4/11       | 19/11       |
|         | 9              | App Inventor 3 (Shape) 2                     | 19/11       | 19/11      | 18/11      | 17/11      |             |
| $7 - 8$ | 10             | App Inventor 4 (Dice) 1                      | 26/11       | 29/11      | 25/11      | 29/11      | 1/12        |
|         | 11             | App Inventor 4 (Dice) 2                      | 1/12        | 13/12      | 30/11      | 1/12       | 9/12        |
|         | 12             | App Inventor 5 (PaperScissorsStone) 1        | 15/12       | 15/12      | 14/12      | 13/12      | 15/12       |
| 9       | 13             | App Inventor 5 (PaperScissorsStone) 2        | 5/1         | 6/1        | 4/1        | 6/1        | 10/1        |
|         | 14             | Revision                                     | 10/1        |            | $*7/1$     | 10/1       |             |

\* 7/1 (2C) - 公開課 (善用社交媒體)